Universitätsexperte Tools zur Entwicklung von Android-Anwendungen

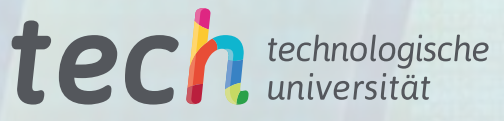

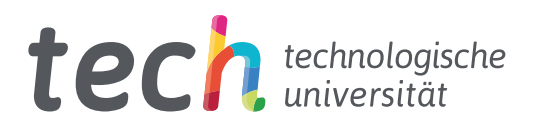

Universitätsexperte Tools zur Entwicklung von Android-Anwendungen

- » Modalität: online
- » Dauer: 6 Monate
- » Qualifizierung: TECH Technologische Universität
- » Aufwand: 16 Std./Woche
- » Zeitplan: in Ihrem eigenen Tempo
- » Prüfungen: online

Internetzugang: [www.techtitute.com/de/informatik/spezialisierung/spezialisierung-tools-entwicklung-android-anwendungen](http://www.techtitute.com/de/informatik/spezialisierung/spezialisierung-tools-entwicklung-android-anwendungen)

## Index

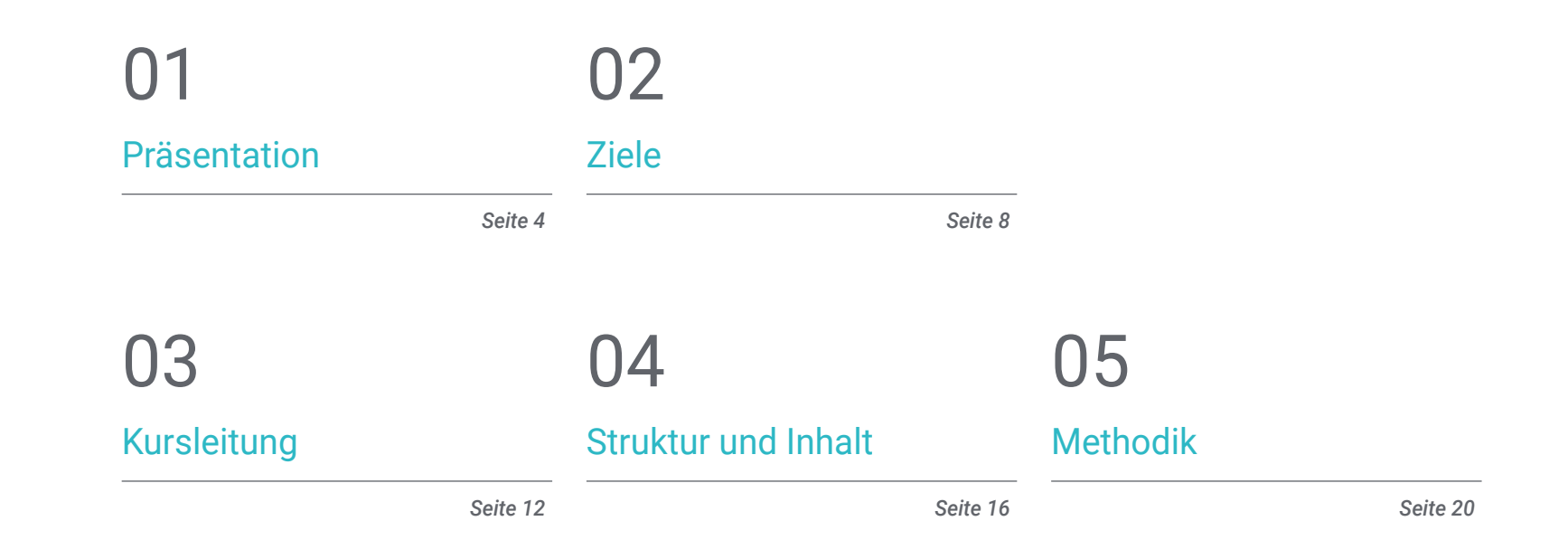

## 06 [Qualifizierung](#page-29-0)

*Seite 28*

## <span id="page-3-0"></span>Präsentation 01

Derzeit hat die Entwicklung mobiler Android-Anwendungen ein schwindelerregendes Wachstum erlebt. Arbeitsmarktberichte bestätigen die wachsende Nachfrage nach Expertenprofilen im Bereich der Entwicklung mobiler Anwendungen, wobei Fachwissen über den gesamten Lebenszyklus der Anwendungsentwicklung, -bereitstellung und -vermarktung geschätzt wird. Aus diesem Grund ist es notwendig, diese Art von Aktualisierungsprogramm zu erstellen, um den Fachleuten alle Kenntnisse über die systemeigenen Werkzeuge und ihre Verfahren, Architekturen und Benutzeroberflächen innerhalb dieses Betriebssystems zu vermitteln Eine reine Online-Fortbildung mit der *Relearning*-Methode, die das Lernen erleichtert und den Prozess viel dynamischer macht.

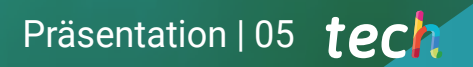

HISTORY

to the selection you

*Die Teilnahme an einem Auffrischungslehrgang mit solchen spezifischen Merkmalen wird Ihre Leistungen hervorheben und Ihnen helfen, das gewünschte berufliche Ziel zu erreichen. TECH macht es möglich"*

## tech 06 | Präsentation

Seit den Anfängen der Computersysteme ist die Notwendigkeit der Kommunikation zwischen dem Benutzer und dem System selbst eines der grundlegenden Elemente. Die meisten Android-Anwendungen haben eine Benutzeroberfläche, die eine flüssige Kommunikation zwischen dem Benutzer und der Android-Anwendung ermöglicht. Dieses Betriebssystem bietet verschiedene Präsentationselemente, sodass man bei der Gestaltung über Fachwissen verfügen muss, um die Vor- und Nachteile der einzelnen Elemente zu erkennen.

Ebenso erfordert die große Vielfalt an Bildschirmtypen und Modellen mobiler Geräte spezielle Kenntnisse in der Entwurfsphase, um eine erweiterbare technische Architektur zu realisieren, die eine maximale Wiederverwendung der visuellen Elemente ermöglicht. Dies gilt umso mehr, wenn neuere Mechanismen der Benutzerinteraktion wie Touchscreens und andere auftauchen. Dieses Programm umfasst das Wissen für die Kommunikation des Benutzers mit dem System sowie Techniken zur Erstellung von Stilbibliotheken und wiederverwendbaren Elementen in verschiedenen Anwendungen. Insbesondere im Hinblick auf die Verwendung von Themen und Layouts für die virtuelle und erweiterte Realität in Android.

In diesem Sinne werden die verschiedenen Arten von Benutzeroberflächen und Layouts, die im Betriebssystem zur Verfügung stehen, unter rein technologischen Gesichtspunkten untersucht. Außerdem geht es um den Clean Code und die Verwendung von Entwicklungsmustern zur Erstellung von besser lesbarem, wiederverwendbarem und erweiterbarem Code. Es werden auch die *Frameworks* analysiert, die für die Verwendung mit bestimmten Architekturen konzipiert sind, um den gesamten Code so homogen und clean wie möglich zu gestalten.

Schließlich wird sich die Fachkraft mit diesem Universitätsexperten mit den Android Business Tools und ihrer Effizienz im Unternehmen befassen, um die vorgeschlagenen Ziele mit dem größten zu erwartenden Erfolg zu erreichen. Zu diesem Zweck werden die besten Inhalte von einem Expertenteam, das für die Verwaltung der Website zuständig ist, sorgfältig ausgewählt. Sie übermitteln ihre Erfahrungen 6 Monate lang online über einen modernen virtuellen Campus und die modernste Methodik.

Dieser Universitätsexperte in Tools zur Entwicklung von Android-Anwendungen enthält das vollständigste und aktuellste Programm auf dem Markt. Die hervorstechendsten Merkmale sind:

- Die Entwicklung praktischer Fallstudien, die von Experten für die Entwicklung von Android-Anwendungen vorgestellt werden
- Der anschauliche, schematische und äußerst praxisnahe Inhalt soll praktische Informationen zu den für die berufliche Praxis wesentlichen Disziplinen vermitteln
- Er enthält praktische Übungen in denen der Selbstbewertungsprozess durchgeführt werden kann um das Lernen zu verbessern
- Ihr besonderer Schwerpunkt liegt auf innovativen Methoden
- Theoretischer Unterricht, Fragen an den Experten und individuelle Reflexionsarbeit
- Die Verfügbarkeit des Zugangs zu Inhalten von jedem festen oder tragbaren Gerät mit Internetanschluss

*Beherrschen Sie wie ein Experte die Verwendung von Entwicklungsmustern und Clean Code, damit Sie besser lesbaren, wiederverwendbaren Code entwerfen und ihn ohne Komplikationen erweitern können"*

### Präsentation | 07 tech

*Um mit den Anforderungen des Marktes mithalten zu können, muss die Fachkraft spezialisiert werden. Aus diesem Grund bietet TECH dieses 100%ige Online-Programm an, um alles über Tools zur Entwicklung von Android-Anwendungen zu erfahren. Schreiben Sie sich jetzt ein"*

Zu den Lehrkräften des Programms gehören Fachleute aus der Branche, die ihre Berufserfahrung in diese Fortbildung einbringen, sowie renommierte Fachleute von Referenzgesellschaften und angesehenen Universitäten.

Die multimedialen Inhalte, die mit den neuesten Bildungstechnologien entwickelt wurden, ermöglichen den Fachleuten ein situiertes und kontextbezogenes Lernen, d. h. eine simulierte Umgebung, die ein immersives Training ermöglicht, das auf reale Situationen ausgerichtet ist.

Das Konzept dieses Studiengangs konzentriert sich auf problemorientiertes Lernen, bei dem die Fachkraft versuchen muss, die verschiedenen Situationen aus der beruflichen Praxis zu lösen, die während des gesamten Studiengangs gestellt werden. Zu diesem Zweck wird sie von einem innovativen interaktiven Videosystem unterstützt, das von renommierten Experten entwickelt wurde.

*Mit diesem Programm erlernen Sie die Techniken zur Erstellung von Stilbibliotheken und wiederverwendbaren Elementen in verschiedenen Anwendungen.*

*Lernen Sie in diesem Universitätsexperten, wie man Themen und Designs für virtuelle und erweiterte Realität in Android verwendet.*

## <span id="page-7-0"></span>Ziele 02

Die kontinuierlichen Fortschritte in Industrie und Technologie zwingen die Fachleute in diesem Bereich, sich weiterzubilden, um mit den Bedürfnissen Schritt zu halten und an der Spitze der Konzepte und Stile zu stehen, die in Tools zur Entwicklung von Android-Anwendungen behandelt werden, lehrt alle Werkzeuge und Grundlagen, die notwendig sind, um sich in dieser Karriere zu entwickeln und effektive Lösungen im professionellen Umfeld zu bieten. Mit de Thematisierung von Unternehmenstools auf Android und deren Effizienz im Unternehmen.

Ziele | 09 tech

*Mit diesem Programm werden Sie in der Lage sein, die Vorteile von Android-Geräten in einer Vielzahl von Anwendungen zu nutzen. Bankplattformen, Sicherheit, Drohnen und für die Verwaltung der täglichen Aktivitäten"*

## tech 10 | Ziele

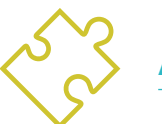

### Allgemeine Ziele

- Bestimmung von strukturellen Elementen eines Android-Systems
- Festlegen, wie Stile und Themen, einschließlich virtueller Realität, durch Layoutserstellt werden
- Analyse der Unterschiede zwischen den verschiedenen *Frameworks* für Entwicklung, Stärken und Schwächen
- Aufzeigen der Vorteile dieser Geräte für die Sicherheit und die Verhinderung von Internetkriminalität
- Entwicklung einer Methodik für die optimale Datenverwaltung im Gerät
- Analyse der Anwendungsfälle für Android-Geräte auf dem Markt

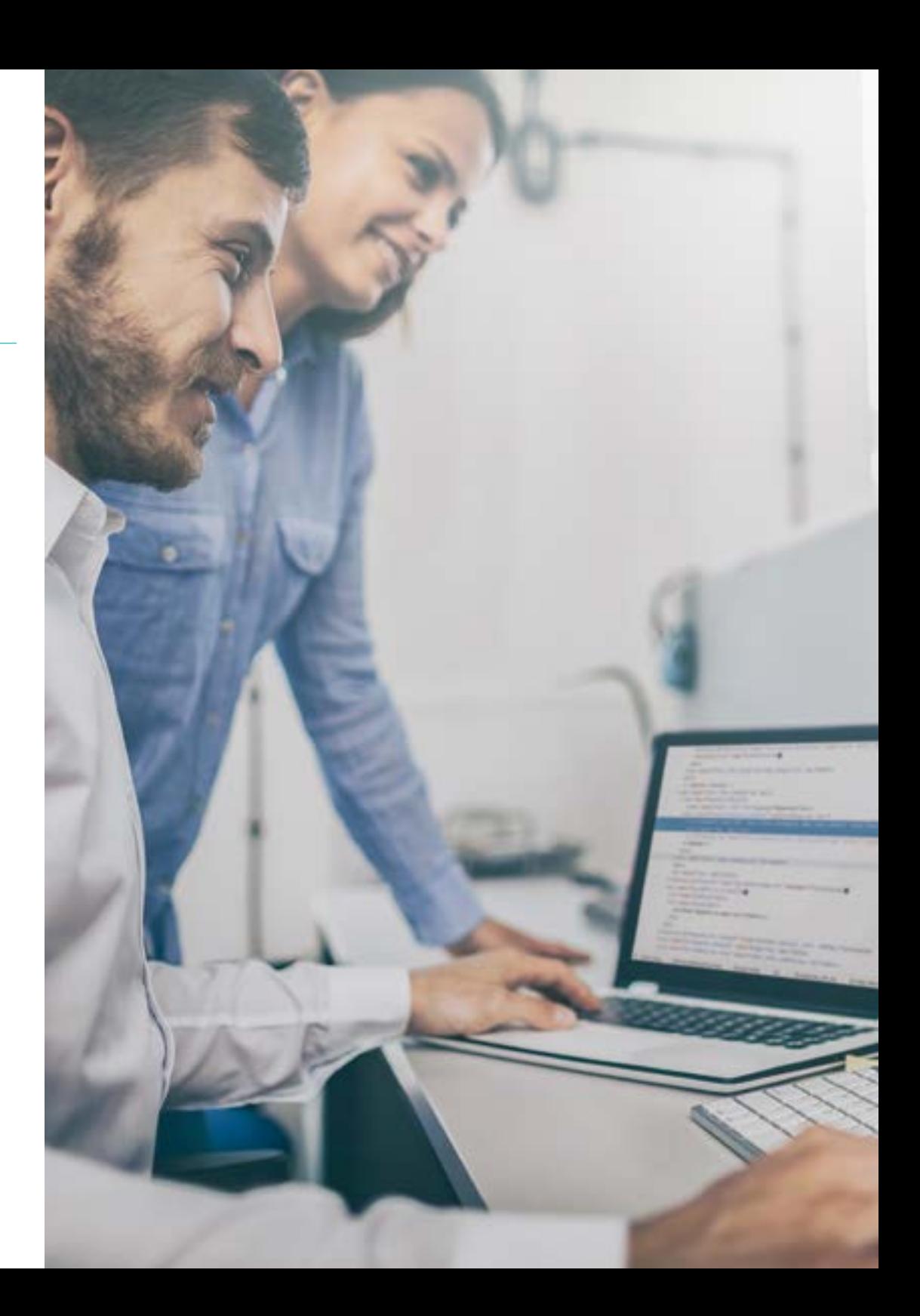

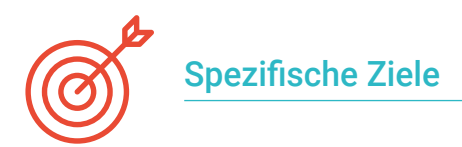

#### Modul 1. *Frameworks* für die Entwicklung von Android-Anwendungen

- Analyse des *Framework* von Android Core
- Entwicklung anderer *Frameworks*, die für die Entwicklung von Android-Anwendungen verwendet werden
- Implementierung von Libraries mit *Graddl*
- Einrichtung von *Frameworks* zur Verbindung mit einer API
- Erarbeitung von Fachwissen über Architekturen wie MVP
- Konkretisierung der Vor- und Nachteile von MVP und MVVM

#### Modul 2. Benutzeroberflächen undLayoutsin der Entwicklung von Android-Anwendungen

- Vorstellung des Lebenszyklusmodells von Android-Ansichten
- Untersuchung der wichtigsten Eigenschaften eines visuellen Designs (*Layouts*)
- Analyse der verfügbaren Designs (*Layouts*)
- Erstellen eines wiederverwendbaren Designs (*Layouts*)
- Bestimmung, wie alternative Ressourcen genutzt werden können
- Identifizierung der Unterschiede bei der Verwendung dieser Komponenten im Vergleich zu anderen Programmiersystemen
- Ermittlung des Potenzials und der Verwendung der Datei AndroidManifest.xml

#### Modul 3. Tools für Android-Geräte

- Zusammenstellung der modernsten Tools für die tägliche Verwaltung
- Bewertung von Tools zur Steuerung von Android-Geräten
- Darstellung der Vorteile beim Einsatz von Android auf Drohnen
- Spezifizierung der Funktionalitäten von CRM-Tools
- Darstellung der Vorteile von Android-Geräten für Bankplattformen
- Analyse der Möglichkeiten der Plattform IoT und Android
- Untersuchung von Tools zur Prozesseffizienz auf Android

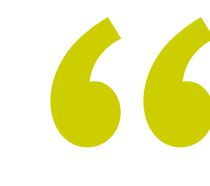

*Zusammenstellung der fortschrittlichsten Tools für die Verwaltung von Unternehmen und Geschäften über Android"*

# <span id="page-11-0"></span>Kursleitung 03

Führende Fachleute auf dem Gebiet der neuen Technologien, der Lösungsarchitektur und der digitalen Infrastruktur, Android-Programmierungsexperten und Anwendungsentwickler leiten diesen Universitätsexperten. Sie sind bestrebt, den Lernprozess für die Studenten zu optimieren, die in diesem Bereich den Beitrag suchen, den sie für ihren beruflichen Erfolg benötigen. Deshalb werden sie während des gesamten Prozesses über die exklusive virtuelle Plattform von TECH beraten und begleitet.

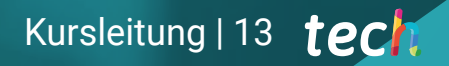

*Ein Team von Fachdozenten begleitet Sie auf Ihrem Weg der beruflichen Entwicklung. Unterstützt durch Diskussionsforen, Besprechungsräume, private Chats und eine Gemeinschaft von Spezialisten"*

### tech 14 | Kursleitung

#### Internationale Gastdirektorin

Colin Lee ist ein erfolgreicher Entwickler mobiler Anwendungen, der sich auf nativen Android-Code spezialisiert hat und dessen Einfluss sich international erstreckt. Der Experte ist eine Autorität in der Region Twin Cities und im Umgang mit Kotlin. Einer seiner jüngsten Beiträge bestand darin, in Live-Code zu demonstrieren, wie man mit der genannten Programmiersprache und den Open-Source-Browser-Komponenten von Mozilla für Android schnell einen Browser erstellen kann.

Darüber hinaus sind seine Anwendungen mit großen globalen Unternehmen verbunden. So war er zum Beispiel für die Entwicklung digitaler Lösungen für Pearson, einen der größten Verlage der Welt, verantwortlich. Er entwickelte auch einen Low-Level-Android-Videorekorder für das Startup Flipgrid, das später von Microsoft übernommen wurde.

Außerdem entwickelte er ein erfolgreiches Android-VPN für einen großen Beratungskunden. Er ist auch der Schöpfer eines Frachtmanagement-Tools, das von dem transnationalen Unternehmen Amazon eingesetzt wird, um die Arbeit seiner Vertragstrucker zu erleichtern. Außerdem hat er für Mozilla an der Entwicklung der mobilen Versionen des Firefox-Browsers mitgewirkt.

Heute ist er als Auftragnehmer tätig, unter anderem für Code-Reviews und Sicherheitsüberprüfungen. Sein Einfluss auf die Entwicklung mobiler Anwendungen und seine Erfahrung im Laufe der Jahre machen ihn zu einer führenden Persönlichkeit in der globalen Technologie-Arena.

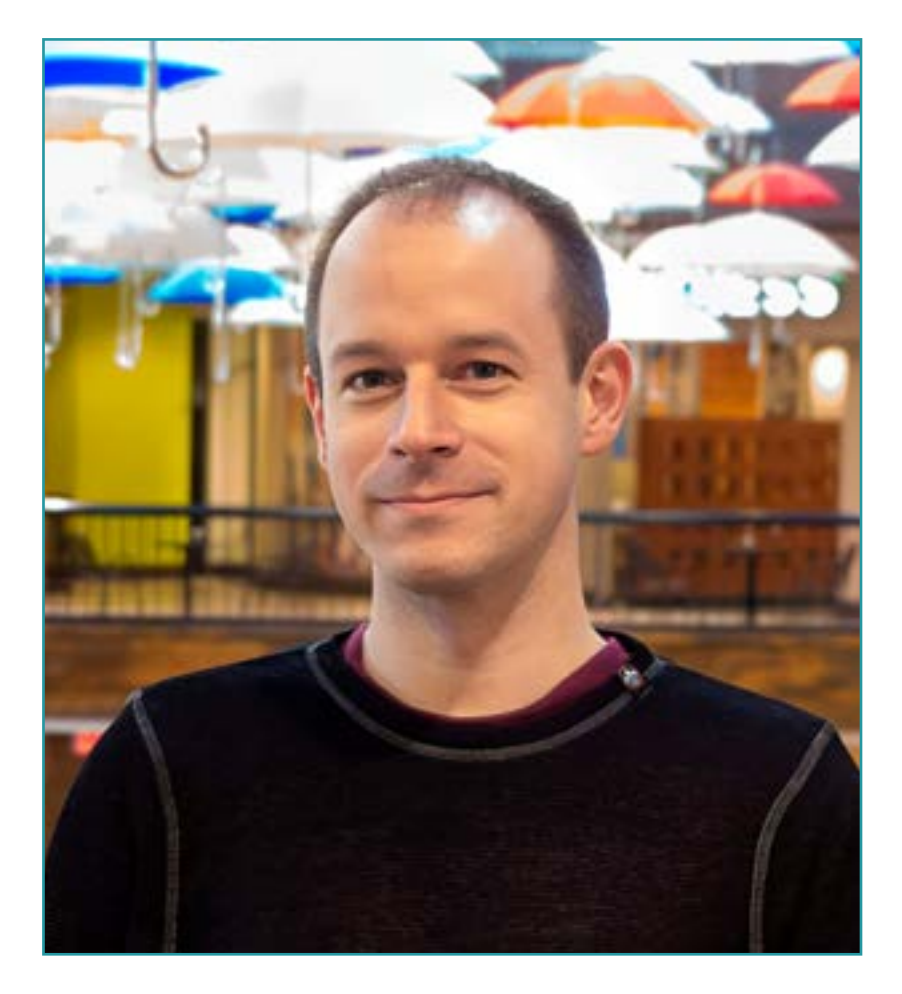

## Mr. Lee, Colin

- Direktor bei ColinTheShots LLC
- Android-Software-Ingenieur für Specto Inc.
- Leitender Android-Ingenieur für Mozilla
- Softwareentwicklungsingenieur für Amazon
- Ingenieur für mobile Anwendungen für Flipgrid
- Software-Konfigurationsspezialist für Pearson VUE
- Hochschulabschluss an der Universität von Florida

*Eine einzigartige, wichtige und entscheidende Fortbildung, um Ihre berufliche Entwicklung zu fördern"*

 $\mathbf{6}$ 

## tech 16 | Kursleitung

### Leitung

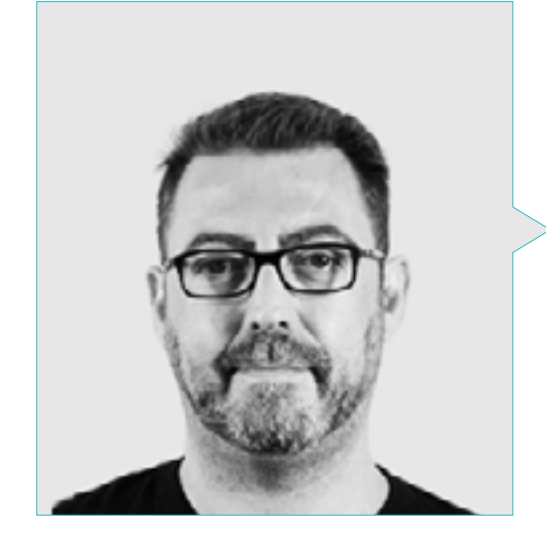

#### Hr. Olalla Bonal, Martín

- *Actual Blockchain Technical Specialist bei IBM SPGI*
- Techniker für digitale Elektronik
- *Blockchain* Architekt
- Infrastruktur Architekt im Bankwesen
- Schulung *Hyperledger Fabric* für Unternehmen
- Geschäftsorientierte Schulung *Blockchain* für Unternehmen
- Projektleitung und Implementierung von Lösungen
- Mehr als 25 Jahre Erfahrung in der IT-Branche

#### Professoren

#### Hr. Noguera Rodríguez, Pablo

- Entwickler für Native Apps (iOS & Android)- Starman Aviation ( Aviaze App)
- Entwickler für Native Apps (iOS) Stef ( Mtrack App)
- Entwickler für Native Apps (iOS & Android)- Bitnovo ( Bitnovo App)
- Entwicklungsexperte in Java: JSE, JEE und Android Ilabora Bildung
- Programmierung von Android-Anwendungen EOI Madrid

#### Hr. Marcano Van Grieken, Alejandro Antonio

- Produktmanager Vikua, Remote (Jira, SCRUM, Figma, Slack, Notion)
- Backend-Entwickler InnovativeGX
- Hochschulabschluss in Systemtechnik, Metropolitanische Universität von Caracas, Venezuela
- Masterstudiengang in Cybersicherheit, Universität von León

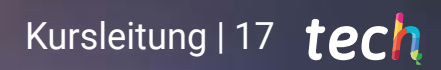

## <span id="page-17-0"></span>Struktur und Inhalt 04

Dieser Universitätsexperte deckt das Wissen, die Beherrschung und das Management von Tools zur Entwicklung von Anwendungen ab und zeigt Fachkräften alles über *Frameworks*, Bibliotheksmanagementsysteme, Automatisierungsprozesse, Benutzeroberflächen und *Layouts*. Ebenso wie die Verwaltung der verschiedenen Geräte und Tools, die auf dem Markt im Trend sind. All dies und mehr wird in einem aus 3 Modulen bestehenden Lehrplan vermittelt, der im Inhalt dieses Programms ausführlich beschrieben ist. Mit der Präsentation von praktischen Fällen, die auf realen Problemen basieren, und einer Vielfalt von theoretischen und audiovisuellen Formaten. Die angewandte Methodik bietet den Studenten Flexibilität und Bequemlichkeit, da sie ihren Abschluss in wenigen Monaten machen können.

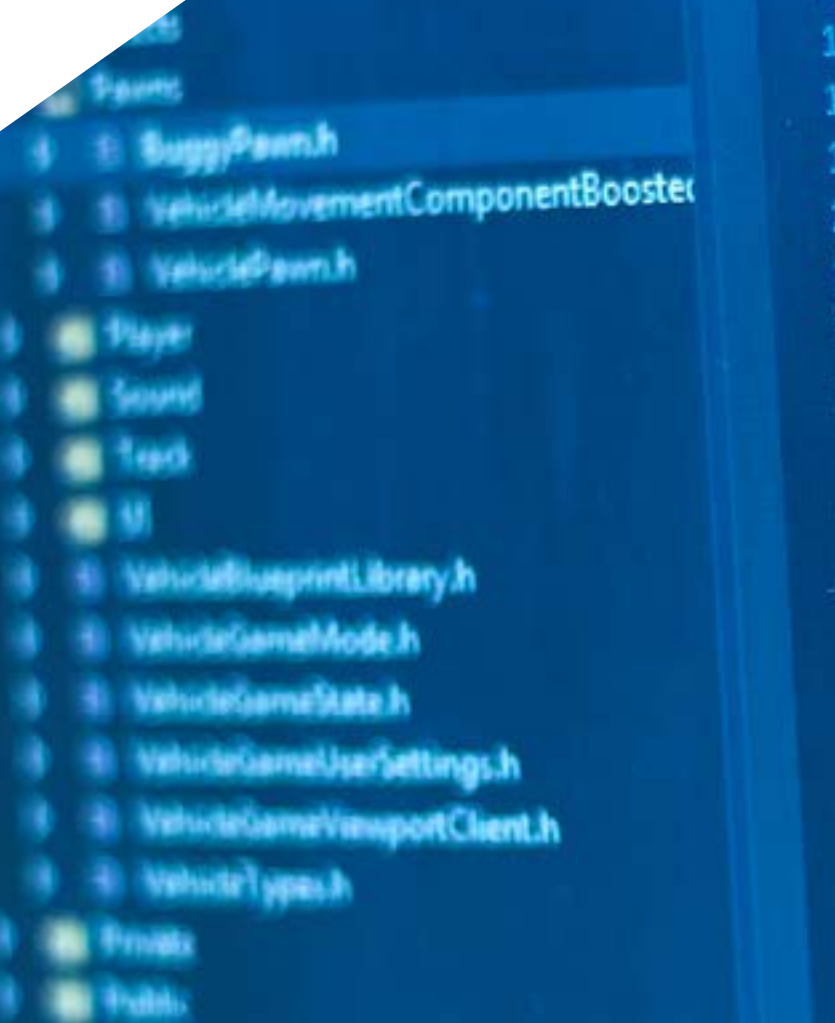

10

6

Б

18

19

20

21

22

23

24

25

26

27

28

Struktur und Inhalt | 19 techt

GENERATED UCLASS

Tick Receiverfilt Felloutdfiler (d) // End Actor overwhiles

Begin Paum overrides tual void SetupPlayerInputCompener float TakeDamage ual void TornOff() aus End Pawn overvisies

/\*\* Identifies if UPROPERTY (Visib uint32 bIsD

*Bilden Sie sich auf agile und dynamische Weise mit einer 100%igen Online-Methodik weiter. Mit exklusiven Inhalten von Experten für Sie entwickelt"*

### tech 20 | Struktur und Inhalt

#### Modul 1. Bei der Entwicklung von Android-Anwendungen verwendete *Frameworks*

- 1.1. *Frameworks* in der Entwicklung von Android-Anwendungen
	- 1.1.1. Bei der Entwicklung von Android-Anwendungen verwendete*Frameworks*
	- 1.1.2. *Frameworks*. Typologien
	- 1.1.3. Wahl des *Frameworks* für das Projekt
- 1.2. Implementierung von *Frameworks* in Android
	- 1.2.1. Android *Frameworks Core* für Java/Kotlin
	- 1.2.2. Jetpack *Compose*
	- 1.2.3. *Frameworks* in anderen Sprachen
- 1.3. In der Entwicklung befindliche Bibliotheksverwaltungssysteme
	- 1.3.1. *Graddle*
	- 1.3.2. Automatisierung mit *Graddle*
	- 1.3.3. Entwicklungstool Maven
- 1.4. Reiner Code
	- 1.4.1. Angeordneter Code
	- 1.4.2. Code-Vorbereitung in Android-Anwendungen
	- 1.4.3. *Bikeshedding* und Priorisierung
- 1.5. Entwicklungsmuster in Android
	- 1.5.1. Muster-Kategorien
	- 1.5.2. Unterschiede zwischen Mustern
	- 1.5.3. *Factory, Observer und Singleton*
- 1.6. MVP. Modell, Ansicht und Darsteller
	- 1.6.1. MVC. Modell, Ansicht und Controller
	- 1.6.2. Modell, Ansicht und Darsteller
	- 1.6.3. Praktisches Beispiel: *Pokémon Battle*
- 1.7. MVVM. Modell, Ansicht und View Model
	- 1.7.1. MVC vs MVVM
	- 1.7.2. Modell, Ansicht und *View Model*
	- 1.7.3. Praktisches Beispiel: Pokémon Battle II
- 1.8. *Frameworks* und die am häufigsten in Android verwendeten Bibliotheken
	- 1.8.1. Interaktionsbibliotheken mit API
	- 1.8.2. Bibliotheken zur Datenkonvertierung
	- 1.8.3. *Firebase* und *Firebase Analytics*
- 1.9. Visuelles *Framework* für Android
	- 1.9.1. Lebenszyklus einer Android-Anwendung
	- 1.9.2. Entwurf von Ansichten in XML
	- 1.9.3. Entwurf von Elementen und Animationen in XML
- 1.10. Android *Frameworks* in anderen Sprachen
	- 1.10.1. *React Native*
	- 1.10.2. Flutter
	- 1.10.3. Ionic

#### Modul 2. Schnittstellen und *Layouts* in der Anwendungsentwicklung für Android

- 2.1. Lebenszyklus einer Android-Schnittstelle
	- 2.1.1. Lebenszyklus bei Android
	- 2.1.2. Verhältnis zwischen Prozess und Aktivität
	- 2.1.3. Persistenz des Status der Anwendung
	- 2.1.4. Architektur *Clean* für Android
- 2.2. Ansichten in der Entwicklung von Android-Anwendungen (*Views*)
	- 2.2.1. Architektur Präsentationsschicht *Clean*
	- 2.2.2. *Recicler View*
	- 2.2.3. *Adapter View*
- 2.3. Designs in der Entwicklung von Android-Anwendungen (*Layouts*)
	- 2.3.1. *Layouts* in Android
	- 2.3.2. *Constraint Layout*
	- 2.3.3. Erstellen von *Layouts* mit dem Android *Studio Layout Editor*
- 2.4. Animationen in der Entwicklung von Android-Anwendungen (*Animationen*)
	- 2.4.1. Icons und Bilder
	- 2.4.2. Übergänge
	- 2.4.3. Unterschied zwischen Eigenschaftsanimation und Ansichtsanimation
- 2.5. Aktivitäten und Intentionen in der Entwicklung von Android-Anwendungen (*Activity und Intentions*)
	- 2.5.1. Explizite und implizite Absichten
	- 2.5.2. Aktionsleiste
	- 2.5.3. Kommunikation zwischen Aktivitäten

### Struktur und Inhalt | 21 tech

- 2.6. Alternative und Systemressourcen (*Material Design, Cardboard, etc.*)
	- 2.6.1. Material *Design* für Android
	- 2.6.2. Multimedia in Android
	- 2.6.3. Virtuelle Realität mit *Google Cardboard for Android NDK*
- 2.7. Stile und Themen in der Entwicklung von Android-Anwendungen
	- 2.7.1. Stile in einem Android-Projekt
	- 2.7.2. Themen für das Android-Projekt
	- 2.7.3. Wiederverwendung von Stilen und Themen
- 2.8. Grafiken, Touchscreen und Sensoren
	- 2.8.1. Arbeiten mit fortgeschrittenen Grafiken
	- 2.8.2. Verwaltung von Geräten mit Touchscreen und Tastatur
	- 2.8.3. Nutzung der Sensoren des Android-Geräts
- 2.9. Designs für erweiterte Realität
	- 2.9.1. Komplexe Schnittstellen mit der Kamera
	- 2.9.2. Positionssensoren und GPS in der erweiterten Realität
	- 2.9.3. Präsentation auf nicht standardisierten Displays
	- 2.9.4. Gängige Fehler und Probleme
- 2.10. Erweiterte Konfiguration der Benutzeroberfläche mit AndroidManifest.xml
	- 2.10.1. Die Leistungsfähigkeit der Android-Manifestdatei
	- 2.10.2. Programmatisches Design versus deklaratives Design
	- 2.10.3. Hauptbestandteile des Archivs

#### Modul 3. Tools für Android-Geräte

- 3.1. Verwaltung: Tools "TO DO"
	- 3.1.1. Marktinstrumente
	- 3.1.2. Marktinstrumente. Vergleich der Funktionalitäten
	- 3.1.3. Management-Tools Unterschiede
- 3.2. MDM: Verwaltung von Unternehmensgeräten
	- 3.2.1. Kontrolle von Unternehmensgeräten
	- 3.2.2. Analyse der wichtigsten Marktinstrumente
	- 3.2.3. Wahl der Instrumente
- 3.3. CRM: Marktinstrumente
	- 3.3.1. Analyse von Marktinstrumenten mit Android-Anwendung
	- 3.3.2. Marktinstrumente. Effizienz
	- 3.3.3. Marktinstrumente. Verwendungen
- 3.4. Drohnen mit Android
	- 3.4.1. Apps für Android-Geräte zur Steuerung von Drohnen
	- 3.4.2. Eigenständige Kontrollen
	- 3.4.3. Drohnenanwendungen auf Android
- 3.5. Android, Mehrwert bei Bankplattformen
	- 3.5.1. Android in Bankplattformen
	- 3.5.2. Risiken und Betrug durch Cyber-Kriminelle
	- 3.5.3. Verwendung von mobilen Geräten
- 3.6. *Brokering* auf mobilen Geräten
	- 3.6.1. Marktinstrumente und ihr Einsatz
	- 3.6.2. Vergleich der Werkzeuge
	- 3.6.3. Wahl des Werkzeugs für jeden Einsatz
- 3.7. Unterhaltungs- und Schulungsinstrumente
	- 3.7.1. Verwendungen
	- 3.7.2. Marktinstrumente
	- 3.7.3. Funktionsvergleiche zwischen Android-Entwicklungstools
- 3.8. LoT Android
	- 3.8.1. *Framework* und Marktplattformen
	- 3.8.2. Android IoT-Risiken und Überlegungen
	- 3.8.3. Anwendungen des IoT auf Android
- 3.9. Effizienz des Prozesses
	- 3.9.1. Analyse der Marktinstrumente für die Erstellung von Apps
	- 3.9.2. Vergleich von Tools zur Erstellung von Android-Anwendungen
	- 3.9.3. *Use Case*
- 3.10. Die am häufigsten heruntergeladenen Anwendungen von heute
	- 3.10.1. Die am häufigsten heruntergeladenen Tools von heute
	- 3.10.2. Gruppierung nach Familien
	- 3.10.3. Hauptverwendung, sekundäre Verwendung und Vergleich mit IOS

## <span id="page-21-0"></span>05 Methodik

Dieses Fortbildungsprogramm bietet eine andere Art des Lernens. Unsere Methodik wird durch eine zyklische Lernmethode entwickelt: *das Relearning*.

Dieses Lehrsystem wird z. B. an den renommiertesten medizinischen Fakultäten der Welt angewandt und wird von wichtigen Publikationen wie dem *New England Journal of Medicine* als eines der effektivsten angesehen.

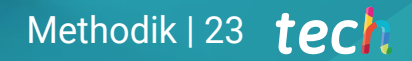

*Entdecken Sie Relearning, ein System, das das herkömmliche lineare Lernen aufgibt und Sie durch zyklische Lehrsysteme führt: eine Art des Lernens, die sich als äußerst effektiv erwiesen hat, insbesondere in Fächern, die Auswendiglernen erfordern"* 

## tech 24 | Methodik

#### Fallstudie zur Kontextualisierung aller Inhalte

Unser Programm bietet eine revolutionäre Methode zur Entwicklung von Fähigkeiten und Kenntnissen. Unser Ziel ist es, Kompetenzen in einem sich wandelnden, wettbewerbsorientierten und sehr anspruchsvollen Umfeld zu stärken.

66

*Mit TECH werden Sie eine Art des Lernens erleben, die die Grundlagen der traditionellen Universitäten in der ganzen Welt verschiebt"*

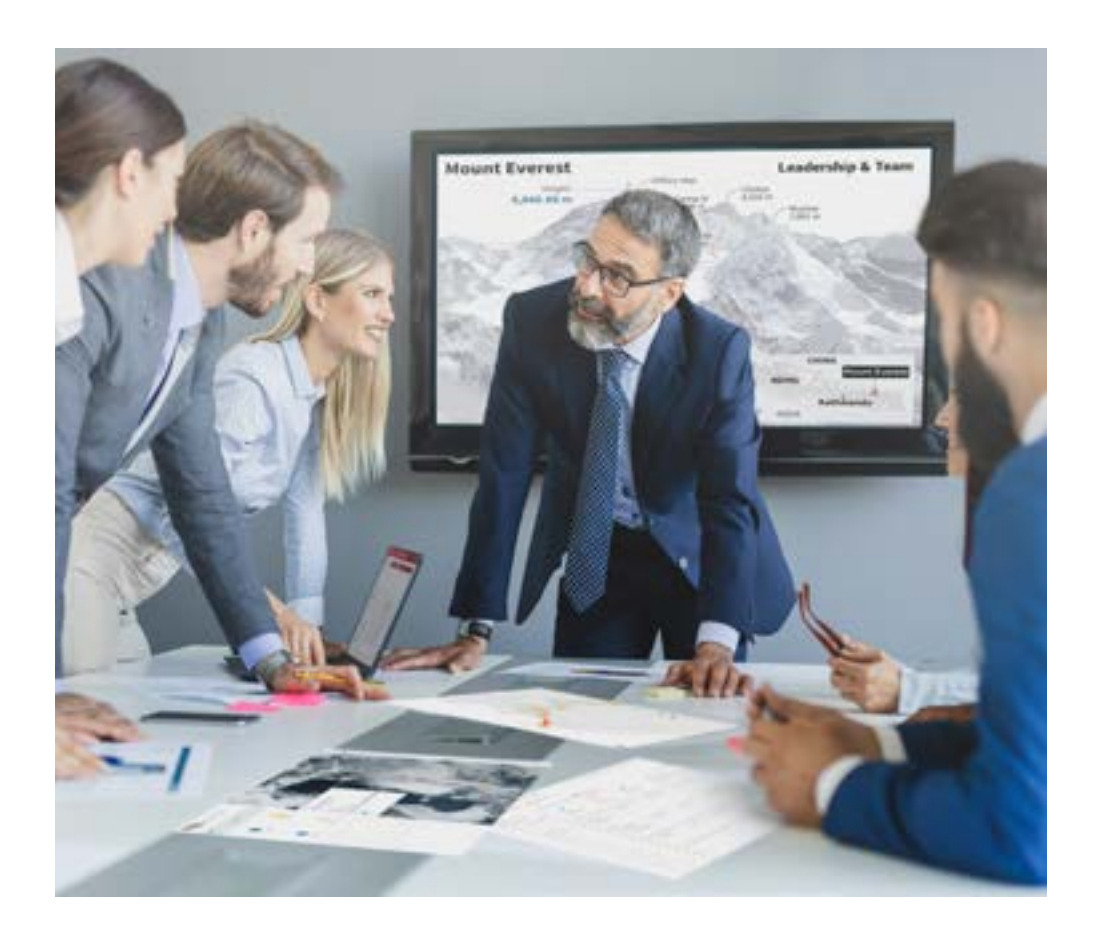

*Sie werden Zugang zu einem Lernsystem haben, das auf Wiederholung basiert, mit natürlichem und progressivem Unterricht während des gesamten Lehrplans.*

## Methodik | 25  $t$ ech

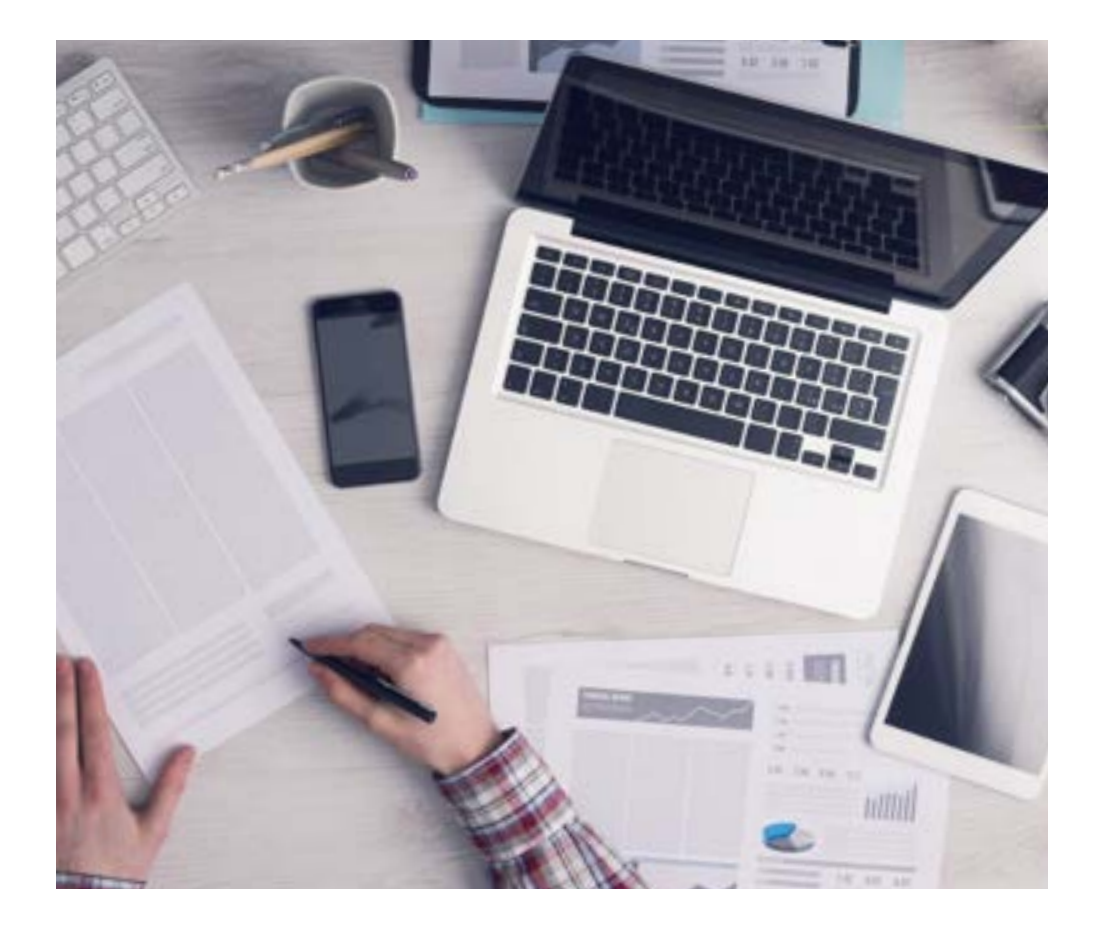

*Die Studenten lernen durch gemeinschaftliche Aktivitäten und reale Fälle die Lösung komplexer Situationen in realen Geschäftsumgebungen.*

#### Eine innovative und andersartige Lernmethode

Dieses TECH-Programm ist ein von Grund auf neu entwickeltes, intensives Lehrprogramm, das die anspruchsvollsten Herausforderungen und Entscheidungen in diesem Bereich sowohl auf nationaler als auch auf internationaler Ebene vorsieht. Dank dieser Methodik wird das persönliche und berufliche Wachstum gefördert und ein entscheidender Schritt in Richtung Erfolg gemacht. Die Fallmethode, die Technik, die diesem Inhalt zugrunde liegt, gewährleistet, dass die aktuellste wirtschaftliche, soziale und berufliche Realität berücksichtigt wird.

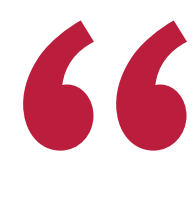

*Unser Programm bereitet Sie darauf vor, sich neuen Herausforderungen in einem unsicheren Umfeld zu stellen und in Ihrer Karriere erfolgreich zu sein"*

Die Fallmethode ist das am weitesten verbreitete Lernsystem an den besten Informatikschulen der Welt, seit es sie gibt. Die Fallmethode wurde 1912 entwickelt, damit die Jurastudenten das Recht nicht nur anhand theoretischer Inhalte erlernen, sondern ihnen reale, komplexe Situationen vorlegen, damit sie fundierte Entscheidungen treffen und Werturteile darüber fällen können, wie diese zu lösen sind. Sie wurde 1924 als Standardlehrmethode in Harvard eingeführt.

Was sollte eine Fachkraft in einer bestimmten Situation tun? Mit dieser Frage konfrontieren wir Sie in der Fallmethode, einer handlungsorientierten Lernmethode. Während des gesamten Kurses werden die Studierenden mit mehreren realen Fällen konfrontiert. Sie müssen Ihr gesamtes Wissen integrieren, recherchieren, argumentieren und Ihre Ideen und Entscheidungen verteidigen.

## tech 26 | Methodik

### Relearning Methodik

TECH kombiniert die Methodik der Fallstudien effektiv mit einem 100%igen Online-Lernsystem, das auf Wiederholung basiert und in jeder Lektion verschiedene didaktische Elemente kombiniert.

Wir ergänzen die Fallstudie mit der besten 100%igen Online-Lehrmethode: Relearning.

> *Im Jahr 2019 erzielten wir die besten Lernergebnisse aller spanischsprachigen Online-Universitäten der Welt.*

Bei TECH lernen Sie mit einer hochmodernen Methodik, die darauf ausgerichtet ist, die Führungskräfte der Zukunft auszubilden. Diese Methode, die an der Spitze der weltweiten Pädagogik steht, wird Relearning genannt.

Unsere Universität ist die einzige in der spanischsprachigen Welt, die für die Anwendung dieser erfolgreichen Methode zugelassen ist. Im Jahr 2019 ist es uns gelungen, die Gesamtzufriedenheit unserer Studenten (Qualität der Lehre, Qualität der Materialien, Kursstruktur, Ziele...) in Bezug auf die Indikatoren der besten Online-Universität in Spanisch zu verbessern.

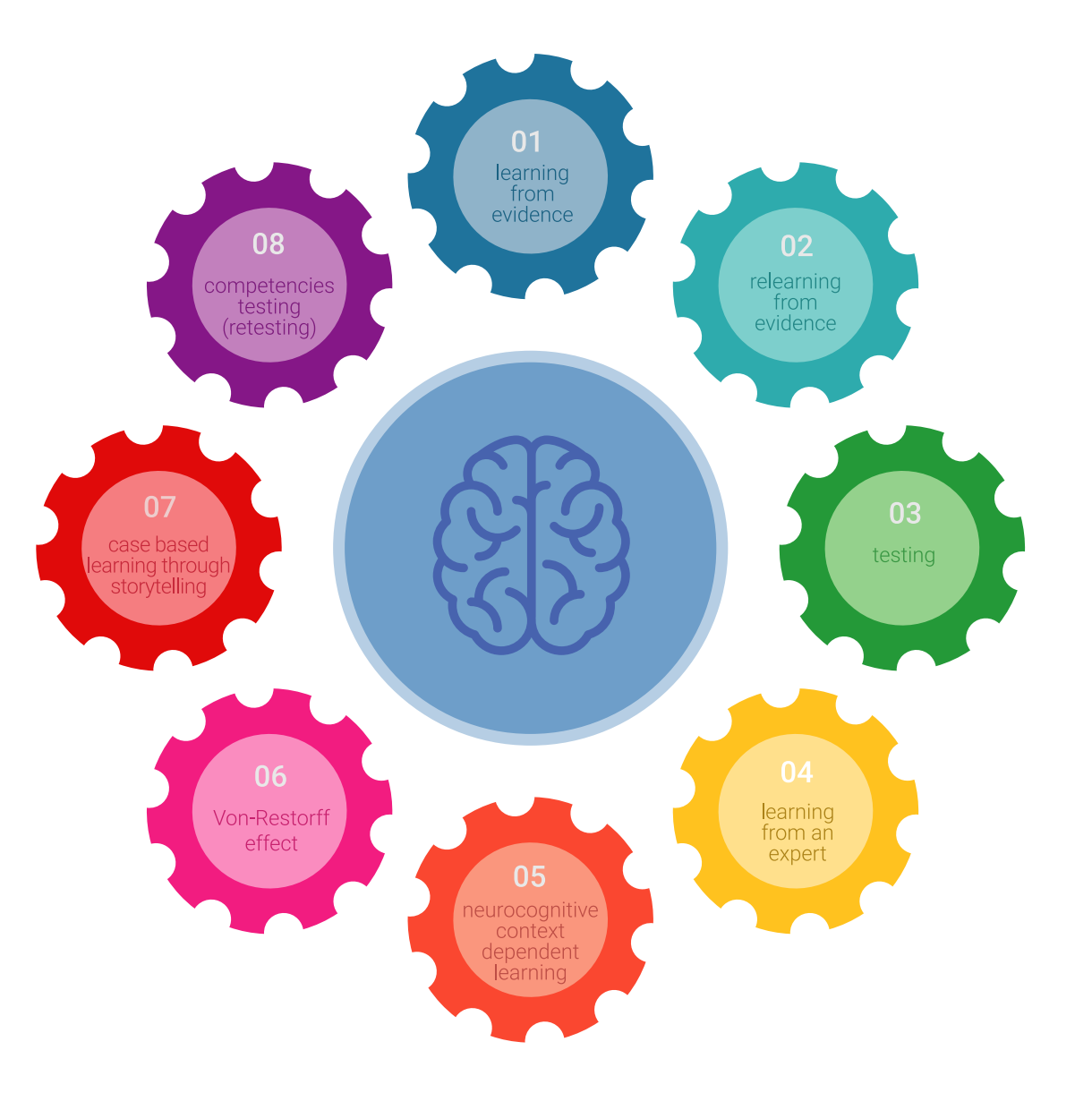

### Methodik | 27 tech

In unserem Programm ist das Lernen kein linearer Prozess, sondern erfolgt in einer Spirale (lernen, verlernen, vergessen und neu lernen). Daher wird jedes dieser Elemente konzentrisch kombiniert. Mit dieser Methode wurden mehr als 650.000 Hochschulabsolventen mit beispiellosem Erfolg in so unterschiedlichen Bereichen wie Biochemie, Genetik, Chirurgie, internationales Recht, Managementfähigkeiten, Sportwissenschaft, Philosophie, Recht, Ingenieurwesen, Journalismus, Geschichte, Finanzmärkte und -Instrumente ausgebildet. Dies alles in einem sehr anspruchsvollen Umfeld mit einer Studentenschaft mit hohem sozioökonomischem Profil und einem Durchschnittsalter von 43,5 Jahren.

*Das Relearning ermöglicht es Ihnen, mit weniger Aufwand und mehr Leistung zu lernen, sich mehr auf Ihr Fachgebiet einzulassen, einen kritischen Geist zu entwickeln, Argumente zu verteidigen und Meinungen zu kontrastieren: eine direkte Gleichung zum Erfolg.*

Nach den neuesten wissenschaftlichen Erkenntnissen der Neurowissenschaften wissen wir nicht nur, wie wir Informationen, Ideen, Bilder und Erinnerungen organisieren, sondern auch, dass der Ort und der Kontext, in dem wir etwas gelernt haben, von grundlegender Bedeutung dafür sind, dass wir uns daran erinnern und es im Hippocampus speichern können, um es in unserem Langzeitgedächtnis zu behalten.

Auf diese Weise sind die verschiedenen Elemente unseres Programms im Rahmen des so genannten neurokognitiven kontextabhängigen E-Learnings mit dem Kontext verbunden, in dem der Teilnehmer seine berufliche Praxis entwickelt.

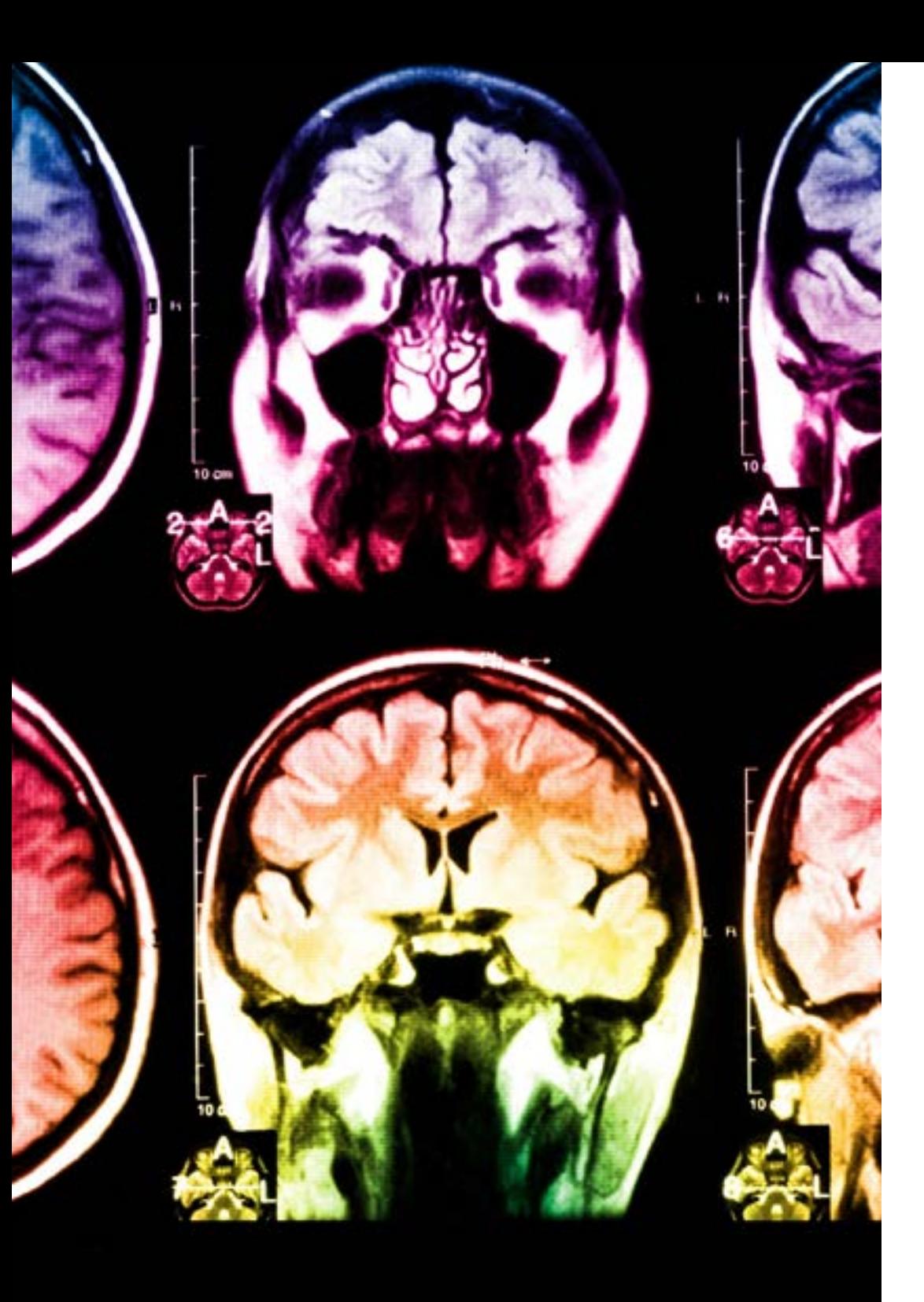

## tech 28 | Methodik

Dieses Programm bietet die besten Lehrmaterialien, die sorgfältig für Fachleute aufbereitet sind:

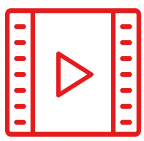

#### **Studienmaterial**

Alle didaktischen Inhalte werden von den Fachleuten, die den Kurs unterrichten werden, speziell für den Kurs erstellt, so dass die didaktische Entwicklung wirklich spezifisch und konkret ist.

Diese Inhalte werden dann auf das audiovisuelle Format angewendet, um die TECH-Online-Arbeitsmethode zu schaffen. Und das alles mit den neuesten Techniken, die dem Studenten qualitativ hochwertige Stücke aus jedem einzelnen Material zur Verfügung stellen.

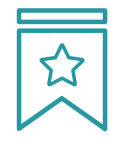

#### **Meisterklassen**

Die Nützlichkeit der Expertenbeobachtung ist wissenschaftlich belegt.

Das sogenannte Learning from an Expert baut Wissen und Gedächtnis auf und schafft Vertrauen für zukünftige schwierige Entscheidungen.

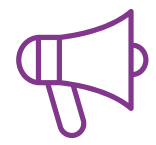

#### **Fertigkeiten und Kompetenzen Praktiken**

Sie werden Aktivitäten durchführen, um spezifische Kompetenzen und Fertigkeiten in jedem Fachbereich zu entwickeln. Praktiken und Dynamiken zum Erwerb und zur Entwicklung der Fähigkeiten und Fertigkeiten, die ein Spezialist im Rahmen der Globalisierung, in der wir leben, entwickeln muss.

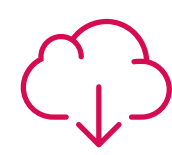

#### **Weitere Lektüren**

Aktuelle Artikel, Konsensdokumente und internationale Leitfäden, u.a. In der virtuellen Bibliothek von TECH haben die Studenten Zugang zu allem, was sie für ihre Ausbildung benötigen.

**10%**

**8%**

## Methodik | 29 tech

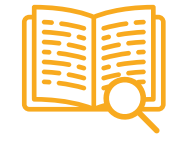

#### **Fallstudien**

Sie werden eine Auswahl der besten Fallstudien vervollständigen, die speziell für diese Qualifizierung ausgewählt wurden. Die Fälle werden von den besten Spezialisten der internationalen Szene präsentiert, analysiert und betreut.

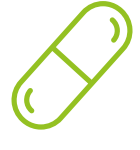

#### **Interaktive Zusammenfassungen**

Das TECH-Team präsentiert die Inhalte auf attraktive und dynamische Weise in multimedialen Pillen, die Audios, Videos, Bilder, Diagramme und konzeptionelle Karten enthalten, um das Wissen zu vertiefen.

Dieses einzigartige Bildungssystem für die Präsentation multimedialer Inhalte wurde von Microsoft als "europäische Erfolgsgeschichte" ausgezeichnet.

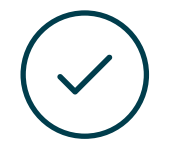

#### **Prüfung und Nachprüfung**

Die Kenntnisse der Studenten werden während des gesamten Programms regelmäßig durch Bewertungs- und Selbsteinschätzungsaktivitäten und -übungen beurteilt und neu bewertet, so dass die Studenten überprüfen können, wie sie ihre Ziele erreichen.

**4%**

**3%**

**25%**

**20%**

## <span id="page-29-0"></span>Qualifizierung 06

Der Universitätsexperte in Tools zur Entwicklung von Android-Anwendungen garantiert neben der strengsten und aktuellsten Ausbildung auch den Zugang zu einem von der TECH Technologischen Universität ausgestellten Diplom.

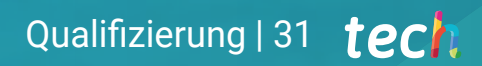

*Schließen Sie dieses Programm erfolgreich ab und erhalten Sie Ihren Universitätsabschluss ohne lästige Reisen oder Formalitäten"*

## tech 32 | Qualifizierung

Dieser Universitätsexperte in Tools zur Entwicklung von Android-Anwendungen enthält das vollständigste und aktuellste Programm auf dem Markt.

Sobald der Student die Prüfungen bestanden hat, erhält er/sie per Post\* mit Empfangsbestätigung das entsprechende Diplom, ausgestellt von der TECH Technologischen Universität.

Das von TECH Technologische Universität ausgestellte Diplom drückt die erworbene Qualifikation aus und entspricht den Anforderungen, die in der Regel von Stellenbörsen, Auswahlprüfungen und Berufsbildungsausschüssen verlangt werden.

Titel: Universitätsexperte in Tools zur Entwickung von Android-Anwendungen

Anzahl der offiziellen Arbeitsstunden: 450 Std.

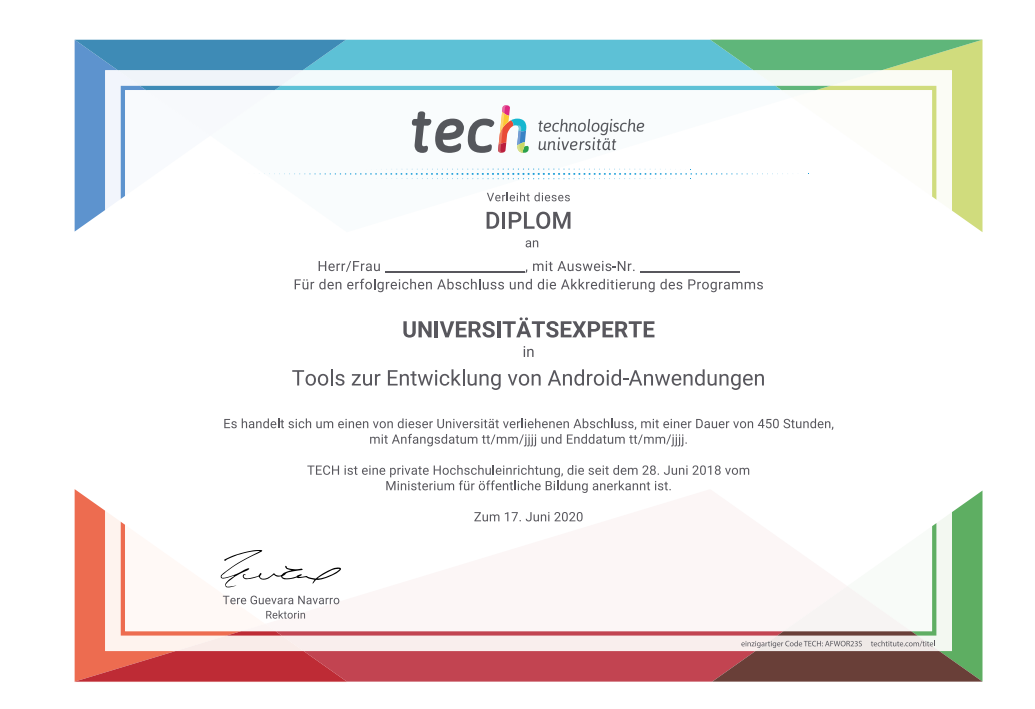

\*Haager Apostille. Für den Fall, dass der Student die Haager Apostille für sein Papierdiplom beantragt, wird TECH EDUCATION die notwendigen Vorkehrungen treffen, um diese gegen eine zusätzliche Gebühr zu beschaffen.

technologische Universitätsexperte Tools zur Entwicklung von Android-Anwendungen » Modalität: online Dauer: 6 Monate » Qualifizierung: TECH Technologische Universität » Aufwand: 16 Std./Woche » Zeitplan: in Ihrem eigenen Tempo » Prüfungen: online

## Universitätsexperte Tools zur Entwicklung von Android-Anwendungen

**WARN TH** 

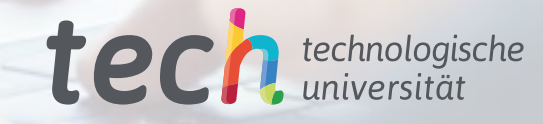